# リリースノート̶AJA Mac Plug-ins for Adobe v10.4.5

## 全般

初めてAJA製品を使う場合は、インストールCD内にある「Read Me First.PDF」を必ず確認してください。 AJA Mac Plug-ins for Adobe v10.4.5は、KONAシリーズとIo Express、Io XT、T-TAPへの新機能の追加 と既知問題への修正が行われています。

### 動作環境

- Mac OS X 10.7 ,10.8 以降(64bit カーネルモードで動作している必要があります)
- QuickTime™ 7.6 以上
- KONA シリーズ、Io Express、Io XT 、T-TAP v10.4.4、あるいはv10.4.5 ドライバ
- Premiere Pro CS6/CC, AfterEffects CS6/CC, Photoshop CS6/CC, Prelude CS6/CC, Encore CS6/CC, Speed Grade CC (いずれも最新バージョンへのアップデートを推奨します)

#### 新機能

- Adobe Premiere Pro CC, After Effects CC, Photoshop CC, and Speed Grade CCをサポート
- Premiere Pro CCによるApple ProResキャプチャーをサポート(OS X 10.8環境のみ)
- 新しいPhotoshopキャプチャープラグイン
- KONA 3G, v10.4.5ドライバの4Kモードにおける4K, QuadHDキャプチャーをサポート
- KONA 3G, v10.4.5ドライバの4Kモードにおける4K, QuadHD 29.97/30fpsをサポート
- Premiere Proのボイスオーバー機能をサポート(PDFマニュアル参照)
- 16チャンネルオーディオに対応するデバイスを使用したPremiere Proでの16チャンネルオーディオ キャプチャをサポート(KONA 3, KONA 3G, Io XT)
- 16チャンネルオーディオに対応するデバイスを使用したPremiere Pro CCでの12チャンネルオー ディオエクスポートをサポート(KONA 3, KONA 3G, Io XT)
- AJA Transmitプラグインの"マッチコントロールパネル"モードを用意
- After Effectsプラグインに"Disable"チェックボックスを追加。これによりプラグインをアンインス トールすることなくAJAハードウェアを遮断することが可能となります。

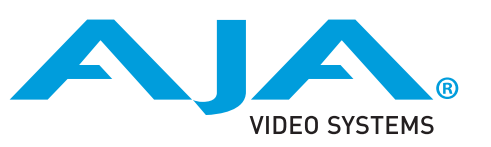

修正点

- Premiere Proで720pキャプチャー時にコマ落ちする問題を修正
- Premiere ProでDVCProHD, CineFormキャプチャー設定を使用してキャプチャーした場合、実際 には圧縮されないファイルが作成される問題を修正
- AJAコントロールパネルで720p, 2Kモードを選択するとき、After Effectsがクラッシュする問題 を修正
- After EffectsからのRAMプレビューパフォーマンスの向上
- Premiere Proのテープへ書き出しにおける"Print to Video"を修正
- Premiere ProとKONA LHiの1080p50/59.94/60 キャプチャー機能を修正
- Premiere ProでDNxHDキャプチャーする際のオーディオ クリックノイズ問題を修正
- Premiere Proのオーディオのみのインサート編集における問題を修正
- Premiere Proでキャプチャしたファイルに"Compressor Info"のメタデータ·フィールドを追加
- AJA Transmit プラグインがより正確に720pのシーケンスを検出し、AJAハードウェアを設定する ようPremiere Proのマッチシーケンス機能を修正
- Premiere ProのSDI エンベデッド タイムコードが常にノンドロップフレームである問題を修正
- Premiere Proでテープへ書き出し中、作業をキャンセル出来ない問題を修正
- Premiere Proでユニコードキャラクタを含むファイルネームのキャプチャーにおける問題を修正
- Premiere ProでIo Expressを使った非圧縮キャプチャーにおける問題を修正
- Premiere Proでビデオキャプチャ終了後、キャプチャウィンドウがブランクになる問題を修正
- Premiere Proのタイムラインで再生停止を繰り返した際、A/Vシンクが断続的に外れる問題を修正
- Premiere ProでCineformコーデックを使用したバッチキャプチャーにおける問題を修正
- Premiere Proでバッチキャプチャーの際、1つのクリップがコマ落ちや失敗する問題を修正

## 既知の問題

- システムのスリープは、KONAおよびIoデバイスで使用時にすべきことではありません。スリープモ ードをオペレーティングシステムの設定で無効にする必要があります。
- KONAおよびIoのCore Audioドライバは、ボイスオーバーツールを使用する場合を除いてPremiere Proでは使用されていません。Premiere Proで音声出力の設定の詳細については、AJAのAdobeプ ラグインのマニュアルを参照してください。
- Io Expressを、Bootcamp+Windowsを使用してMacBook Pro 8,2またはそれ以前のバージョンで 使用することは推奨されていません。Io Expressは、Mac Pro、またはMacBook Pro8,3上で動作 するBootcamp+Windowsで動作します。
- クラッシュキャプチャにおいて、RS-422 タイムコードをキャプチャすることは出来ません。
- VFRにプルダウンが追加された場合、タイムコードは調整されません。

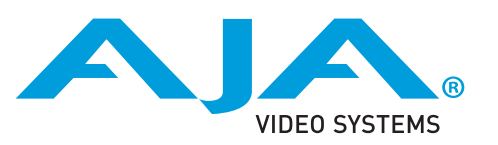

- HD-SDI経由のクラッシュキャプチャおよびプリントにおいてVaricamフレームレートでの動作は可 能ですが、インサート編集やイン・アウト点を指定してのキャプチャやバッチキャプチャは行えま せん。
- パナソニック社製のデッキにインサート編集を掛ける際、正しく編集を行えない場合があります。 この問題を回避するためには、メニュー項目202"ID SEL"が "OTHER"に設定されていることを確認 してください。
- デッキ制御において3秒以下のプリロールは推奨しません
- Premiere Proのモニタ設定のデフォルトは"最初のフィールド"となっています。インターレースを正 しく表示するには"両方のフィールド"を選択してください。
- Premiere Proのキャプチャウィンドウを開いた状態で、デッキのテープがDFからNDFに変更された 場合、DF/NDFステータスを正しく検知できない場合があります。この時、Premiere Proのキャプ チャウィンドウに表示されるタイムコードは正しくない可能性があります。
- Panasonic D5デッキを使用してキャプチャー/テープへ書き出しを行う際は、AJA Premeire Pro Device Control プラグインのタイムコードソースの設定をLTC+VITCにしなければなりません。

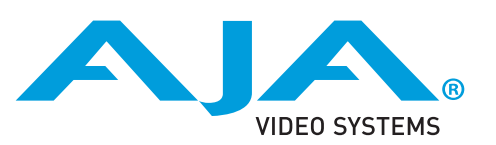